## **Módulo 6 Planejando o Sucesso do Aluno**

Este Caderno de Anotações é usado para o Curso Essencial *On-line* Intel Educar. No decorrer do curso você pode registrar seus pensamentos *on-line* ou em uma cópia impressa deste caderno de anotações. Usar este caderno de anotações impresso é uma boa opção se você tiver conectividade de *Internet* limitada ou se preferir planejar ou fazer anotações à mão.

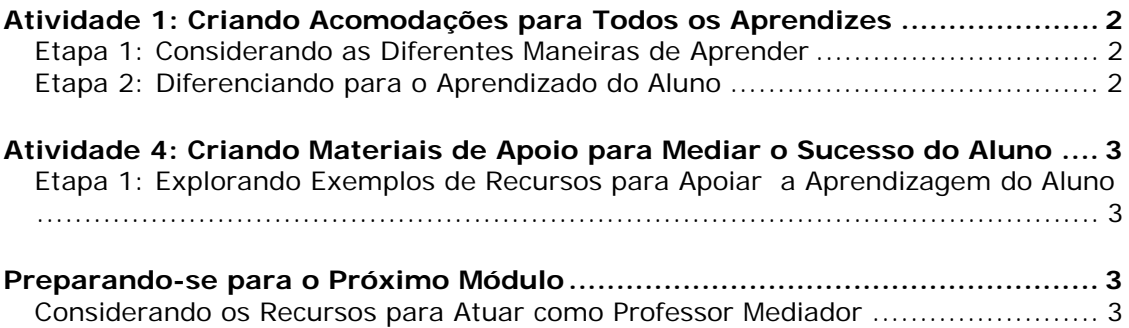

## **Atividade 1: Criando Acomodações para Todos os Aprendizes**

Etapa 1: Considerando as Diferentes Maneiras de Aprender

Observe como diferentes estilos de aprendizagem podem ter um impacto em como você atende as necessidades dos alunos em sua unidade.

Etapa 2: Diferenciando para o Aprendizado do Aluno

Anote suas idéias para acomodar todas as necessidades dos alunos em sua unidade.

## **Atividade 4: Criando Materiais de Apoio para Mediar o Sucesso do Aluno**

Etapa 1: Explorando Exemplos de Recursos para Apoiar a Aprendizagem do Aluno

Faça anotações sobre as idéias para usar modelos, formulários ou outros documentos para dar suporte à aprendizagem dos alunos.

## **Preparando-se para o Próximo Módulo**

Considerando os Recursos para Atuar como Professor Mediador

Registre suas idéias para os tipos de materiais para atuar como mediador que você poderia usar antes, durante e depois de um projeto.

Copyright © 2008, Intel Corporation. Todos os direitos reservados. Intel, logotipo da Intel, 3 de 3 Iniciativa Intel Educação e o Programa Intel Educar são marcas registradas da Intel Corporation ou de suas subsidiárias nos Estados Unidos e em outros países.

<sup>\*</sup> Outras marcas e nomes podem ser declarados de propriedade de terceiros.